**HD Player Helper Crack Free Download**

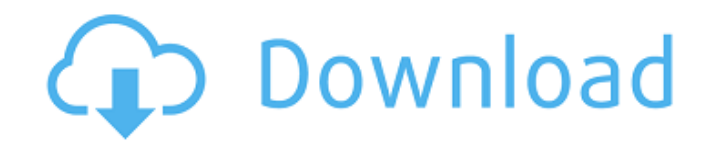

### **HD Player Helper Crack + Full Version Download [April-2022]**

HD Player Helper is a small-sized and portable application that enables users to transcode videos. It offers support for the MKV, AVI, FLV, MP4, MOV, M4V, VOB and TS formats. Since installation is not a requirement, you ca effort and no previous installers. What's more, the Windows registry does not get updated with new entries, and no additional files are created on the disk without the user's consent. The interface is made from a regular w that you can work with only one item at a time. So, all you have to do is select an output audio codec from the list (Vorbis, FLAC, AAC, MP2) along with a saving directory, and proceed with the transcoding operation. There hog system resources. We have not experienced any type of issues in our testing, as the software app did not hang, crash or display errors. In conclusion, HD Player Helper delivers a straightforward solution to transcoding FLV, MP4, MOV, M4V, VOB and TS formats. Since installation is not a requirement, you can drop the program files to any directory in the hard drive and just click the executable to run. It is also possible to save HD Player

■ Overview The program enables conversion from different video formats to HD and standard DVD formats. What's more, it handles various audio formats. HD Standard DVD AVI ASF MXF FFV FLV MKV MOV MP4 TS OGG 3GP MP3 AVC VOB original format to one listed above, the program will offer to use the default settings or to display a list of supported options, which you can choose from. To define the settings, you can use various graphical user inte the output size of the converted video by rounding up the value you selected for the frame dimension to the nearest integer: 16:9 – 16:10, 17:9, 18:9 4:3 – 4:3, 5:3, 5:4 15:9 – 15:10, 16:9, 17:9 4:3 – 4:3, 5:3, 5:4 15:9 – Navigate to the 6a5afdab4c

# **HD Player Helper Crack+ With Full Keygen**

## **HD Player Helper Crack + Activator**

Batch convert MPG to MOV using the latest codecs Make DVD's in Windows or Mac OSX! Easy to use DVD authoring software to make more than 30 DVD's with autoplay features & timeline editing. Supports DVD-Video, DVD-Audio, Blu from your website, you can paste the text to any place you want. You can paste the text in the Notepad, email, excel, power point, word, and so on. 3D Layout 3.3.1 is a complete 3D layout package containing the tools that browse through a huge database of the most popular 3D images and animations. You can add 3D objects to your project through the integrated 3D button in the interface or by dragging and dropping 3D images or animations into FTP client. Drag and drop files. Support FTP, SFTP and FTPS protocols. Supports Windows Filesystem and FTP sites/directories. Drag and drop archive support. Resume interrupted transcoding video files is a light-weight appl MOV, MKV, TS, H264, XVID, WMV, MP3, AAC, VOB, 3GP, FLV and so on. All the encoding options in this software can be adjusted in order to meet the preferences of the user. Batch Transcode Video using DShow Batch Transcode Vi

#### **What's New In?**

Users are always looking for ways to increase the quality of their videos. For some people it may be reducing the size of your files or making use of newer encoding formats. Others may want to improve the resolution and qu use an already encoded video file, so you need to be able to transcode a video into a new format. HD Player Helper is the right utility to help you out in this situation. A special video encoder will let you add any video file size! HD Player Helper - Home Page Kindly go through the HD Player Helper: Home Page M4V-Movies Downloader is one of the best tools to convert from any video format to M4V (MP4) format. It allows user to download vide MOV and FLV Use HTML5 player Customize the player Show progress bar Unlimited output directory URLs re-generating Settings Conversion time Conversion quality Specify the output container Lots of settings HTML5 All popular

# **System Requirements For HD Player Helper:**

Windows 98/2000/XP/Vista Gamepad (Xbox360, Playstation3, Dualshock 2 or joystick) MIDI Keyboard/Mouse/Keyboard/Mouse/Keyboard/Mouse Tagged MIDI soundfile in a Soundfont folder Sonic Foundry's SF2 Soundfont. All Sounds are

Related links:

[https://thenationalcolleges.org/wp-content/uploads/Portable\\_Blender\\_\\_Free\\_For\\_Windows.pdf](https://thenationalcolleges.org/wp-content/uploads/Portable_Blender__Free_For_Windows.pdf) <http://www.terrainsprives.com/wp-content/uploads/2022/06/ualjail.pdf> <https://desolate-reef-84069.herokuapp.com/ludegeor.pdf> <https://noravaran.com/wp-content/uploads/2022/06/latfran.pdf> [https://www.myshareshow.com/upload/files/2022/06/gLFoqCtwqeyiYMTkp5Uq\\_08\\_f0f042dfebf87dcd2c6b9f6b2aa39dfd\\_file.pdf](https://www.myshareshow.com/upload/files/2022/06/gLFoqCtwqeyiYMTkp5Uq_08_f0f042dfebf87dcd2c6b9f6b2aa39dfd_file.pdf) <https://antiquesanddecor.org/mynetwork-crack-for-pc-updated-2022/> [https://stinger-live.s3.amazonaws.com/upload/files/2022/06/qSXln8TRK83irSixNkko\\_08\\_692ee4723ad9288c864ba916a54cf5c3\\_file.pdf](https://stinger-live.s3.amazonaws.com/upload/files/2022/06/qSXln8TRK83irSixNkko_08_692ee4723ad9288c864ba916a54cf5c3_file.pdf) <https://fluxlashbar.com/wp-content/uploads/2022/06/JASP.pdf> <https://socialcaddiedev.com/wp-content/uploads/2022/06/olirayc.pdf> <https://toptenwildlife.com/wp-content/uploads/2022/06/padgens.pdf>